# Simplifying the administration of IMS, including catalog management

Tracy Dean
Product Manager, IBM IMS Tools and z/VM Tools
tld1@us.ibm.com

# Agenda

Web browser interface vs ISPF

Catalog management

Keeping databases healthy

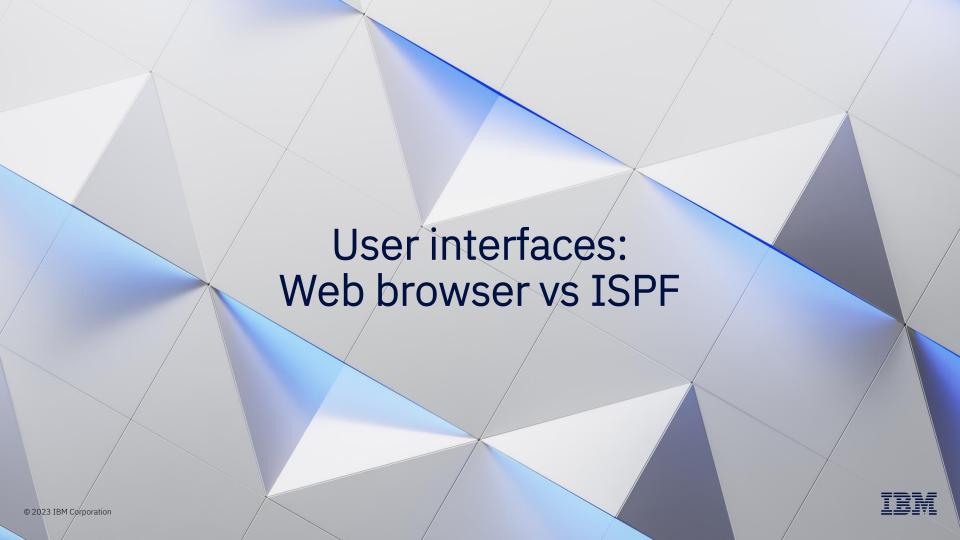

## Pain points

## for IMS DBAs, system programmers and system administrators

New staff learn faster with a graphical interface

- ISPF menus are limited in the amount of data they can show in one view
- Navigation in ISPF must be learned, not always intuitive

Some DBAs and system programmers prefer ISPF

- Familiar and fast

Continue to need functions in both

IMS Explorer for Development is Eclipse-based

- Requires installation of and continued updates to software on the user's workstation or laptop
- Organizations continue to tighten workstation and laptop security
- Lacks support for Multi-Factor Authentication (MFA)
- IMS DBAs and system programmers and administrators are often not authorized to install software on local workstations and generally have no need for Eclipse
  - Application developers often need Eclipse for their tasks

#### Solution

A web browser user interface to some IMS and IMS Tools functions

Zowe-based

Shared infrastructure with other IBM and non-IBM products

Graphical user interface with no requirement to install code on your workstation or laptop

IBM carbon design

#### Target users or personas

- Database administrators
- System programmers and administrators
- Will continue to evolve to support these users

#### What about IMS Explorer for Development?

- Target user or persona is application developer
- Will continue to evolve to support application developer requirements

#### The UI: IBM Unified Experience for z/OS

- Zowe desktop application
  - Zowe desktop is a web browser interface
- Single integrated user interface for IMS and Db2
- Currently supports these products and components:
  - IBM Db2 Administration Foundation
  - IBM Db2 DevOps Experience
  - IBM IMS Administration Foundation
- Functions activated based on products installed
- Supports Multi-factor Authentication (MFA)

## Packaging and delivery

# IMS Tools Base for z/OS

#### Existing no-charge product

Must be ordered and entitled on Shopz like other z/OS software

#### Traditionally contains

- Infrastructure components for IBM IMS Tools database related solution packs
- IMS Hardware Data Compression Extended
- Batch utility to report and delete RM resource structures

New V1.7

Announced: 26 July 2022

Available: 29 July 2022

New component added for web browser interface

IMS Administration Foundation for z/OS

## IBM IMS Tools Base V1.7 – Related components

Db2 Administration Foundation for z/OS (5698-ADF)

Db2 DevOps Experience for z/OS (5698-DEX)

New FMID HAFN170

IMS Administration Foundation for z/OS

PTF UI90630 required for Zowe V2

PTF UI93094 required for MFA support

#### Existing FMID HAHN160 Updated to HAHN170

- IMS Tools Knowledge Base
- Policy Services
- Distributed Access Infrastructure
- Autonomics Director

IMS Tools Base for z/OS V1.7 (5655-V93) \$0 License, \$0 S&S

Required for IMS and IMS Tools web UI

Related products sharing the user interface

IBM Unified Management Server for z/OS (5698-UM1) \$0 License, \$0 S&S

- V1.1 with PTFs UI81668 & UI82463
- V1.2: MFA support: APAR PH55944, PTF UI93091

#### Zowe

\$0 License, S&S is no-cost when used only with IBM products

- Zowe V1.26 or later
- Zowe V2.3 or later (V2.5 recommended)
- IBM Z Distribution for Zowe V1 (5698-ZWE) with PTFs U001996 & U001997 or later
- IBM Z Distribution of Zowe V2 with PTFs U002051 and U002052, or later

www.ibm.com/support/pages/fix-list-ibm-z-distribution-zowe

# Administration functions included at no charge

IMS SQL processor

IMS type-1 and type-2 commands

Refresh capability in all views

IMSplex properties and components

IMS properties and components

IMS Connect properties, related client connections, and OTMA and ODBM datastores

#### Properties and status of IMS resources

- Programs and PSBs: related databases, routing codes and transactions
- Routing codes: related programs
- Transactions: related databases, programs and routing codes
- Databases and DBDs: related programs

## Web UI: Exploring IMS components

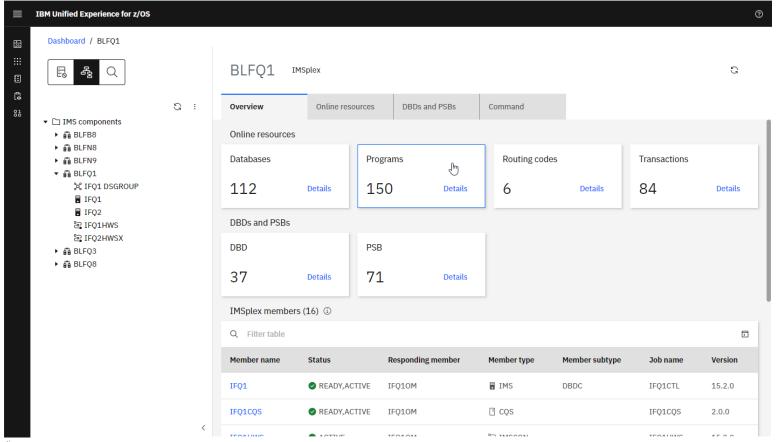

# Improved administration enabled with additional IBM IMS Tools

#### Historical trends of sensor data for

- Databases
- DEDB areas
- HALDB partitions

Autonomics related to reorganizations and recovery

- Policy services
- Resource exceptions

#### Requires one or more of

- IMS Fast Path Solution Pack
- IMS Database Solution Pack (for online reorgs)
- IMS Database Utility Solution (for offline reorgs)
- IMS Recovery Solution Pack

DBD maps with source statements

PCB maps with source statements

Combined PCB-DBD maps

PSB and logical DBD cross references

Requires IMS Library Integrity Utilities
Or any IMS Tools solution pack which contains it:

- IMS Fast Path Solution Pack
- IMS Database Solution Pack (for online reorgs)
- IMS Database Utility Solution (for offline reorgs)

## Web UI: Browsing DBD map and source

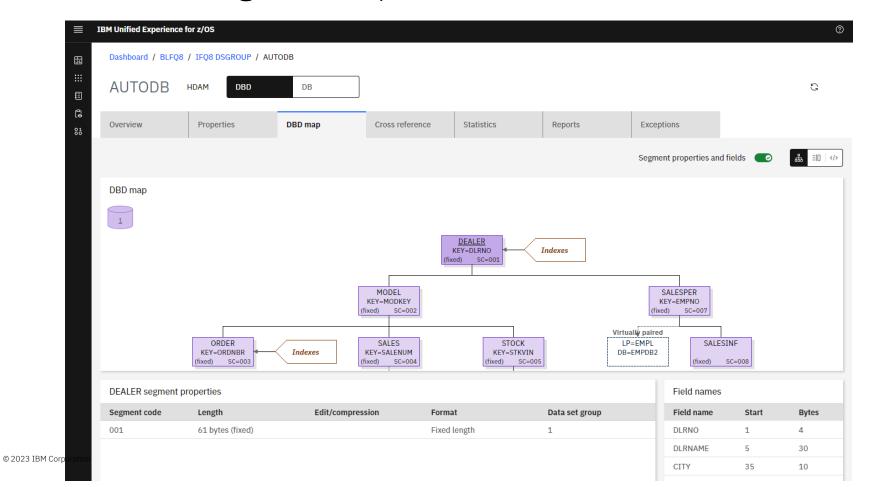

Catalog use and management with

IMS Administration Foundation and

IMS Administration Tool

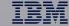

## Physical IMS catalog structure

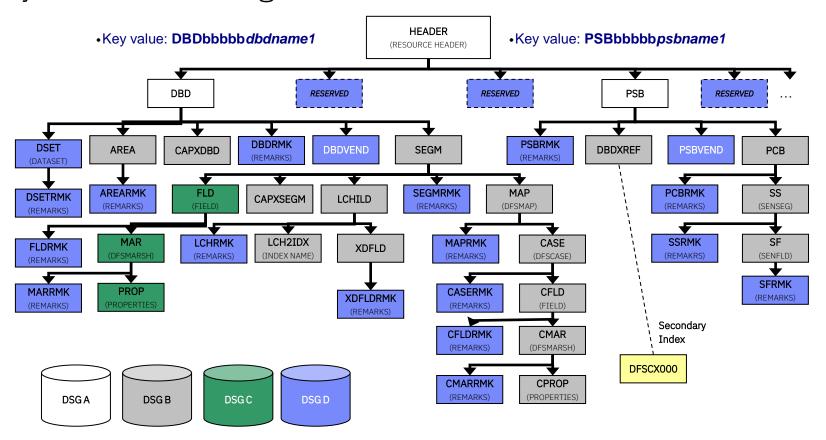

## Migrating to IMS catalog: Loading resources

## IMS Explorer for Development

## Import with copybook function

- Include and update IMS segments within a DBD with schema from:
  - COBOL copybooks
  - PL/1 includes
- Interactive
- One at a time

## IMS Administration Tool

### Bulk copy

- Export PSBs and/or DBDs from ABCLIB into data sets
  - Catalog not required on source system
- Import data sets into IMS catalog
  - From same IMS system or another IMS system

#### Options

- Replace or create an IMS directory database, or
- Add records to an existing IMS directory
- Include copybooks

### Rollback capability

- Automated backup of objects in target data set before import

## Migrating to and Managing IMS catalog: Comparing resources

## Validate consistency of resource objects

- Within same IMS subsystem
- Between IMS subsystems

#### Compare DBD and PSB resources

- Between IMS catalog (directory) and IMS ACB library
- Between Active or Staging Directory and Active, Inactive, or Staging ACBLIB or to a specific ACBLIB data set
- Between IMS Directory datasets (Active to Staging)

Differences highlighted to simplify identification and assist in analysis

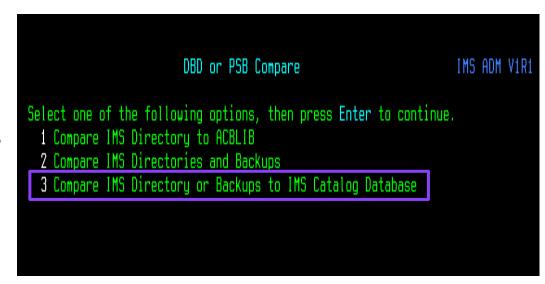

## Managing IMS catalog: Backup and recovery

## Backup function

- Automatically takes a backup of IMS
   Directory data sets and BSDS after successful IMPORT DEFN command issued
- Retains multiple generations of backups
- No manual intervention required
- IMS subsystem(s) unaffected by the backup
- Allows you to manually create a backup (outside of an IMPORT DEFN command), if needed
- Can specify SMS class of backup data sets

### Restore function

- Restores the IMS Directory data sets and BSDS from a backup generation
- IMS subsystems do not need to be down
  - No impact to IMS online system
- Useful if the Directory/BSDS gets corrupted or becomes inaccessible
- Assists in reverting a DBD/PSB IMPORT to an earlier version

## Making the IMS catalog your asset: Issuing SQL

Select a Connection

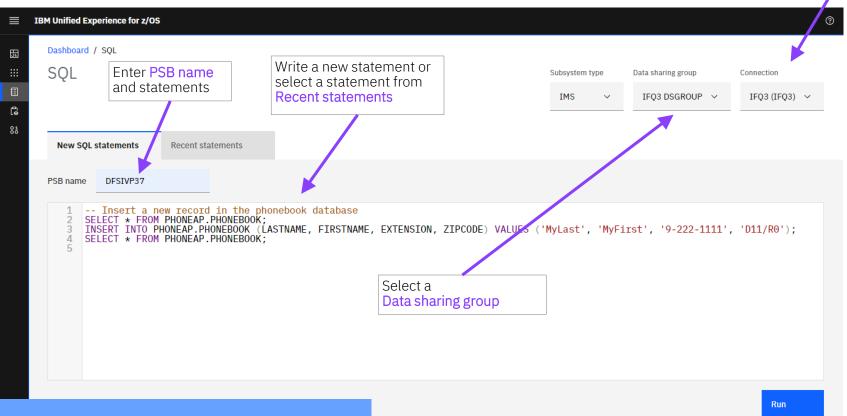

## Making the IMS catalog your asset: SQL results

PSB name DFSIVP37

Statement INSERT INTO PHONEAP.PHONEBOOK (LASTNAME, FIRSTNAME, EXTENSION, ZIPCODE) VALUES ('MyLast', 'MyFirst', '9-222-1111', 'D11/R0')

Results SQL QUERY RAN SUCCESSFULLY, SQL CODE IS 0, SQL STATE IS 00000, 1 ROW(S) AFFECTED

PSB name DFSIVP37

Query SELECT \* FROM PHONEAP.PHONEBOOK

Results SQL QUERY RAN SUCCESSFULLY, SQL CODE IS 0, SQL STATE IS 00000

|   | LASTNAME | FIRSTNAME | EXTENSION  | ZIPCODE |
|---|----------|-----------|------------|---------|
| 1 | LAST6    | FIRST6    | 8-111-6666 | D03/R0  |
| 2 | LAST1    | FIRST1    | 8-111-1111 | D01/R0  |
| 3 | MyLast   | MyFirst   | 9-222-1111 | D11/R0  |
| 4 | LAST2    | FIRST2    | 8-111-2222 | D01/R0  |
| 5 | LAST3    | FIRST3    | 8-111-3333 | D01/R0  |
| 6 | LAST5    | FIRST5    | 8-111-5555 | D02/R0  |
|   |          |           |            |         |

Query results are displayed in table format

Switch result set

## Useful SQL statements: Some examples

#### Find all DBDs that are HIDAM and VSAM

Find all PSBs that reference DBD DFSCD000

```
SELECT
HEADER_RHDRSEQ,OSACC,ACCESS FROM
DFSCAT00.DBD
WHERE ACCESS = 'HIDAM' AND OSACC = 'VSAM';
```

```
SELECT * FROM DFSCAT00.PCB
WHERE IMSNAME= 'DFSCD000';
```

#### Find all versions of DBD IVPDB1

#### Find all logical databases

```
SELECT
HEADER_RHDRSEQ,ACCESS,OSACC,TSVERS,VERSION
FROM DFSCAT00.DBD
WHERE HEADER_RHDRSEQ='DBD IVPDB1';
```

```
SELECT * FROM DFSCAT00.DBD
WHERE ACCESS = 'LOGICAL';
```

## Making the IMS catalog your asset: Cross references

When updating a database, identify what IMS programs are affected

#### DBD to PSB Cross Referencing

- Which DBDs are used by a PSB
- Which PSBs access a DBD

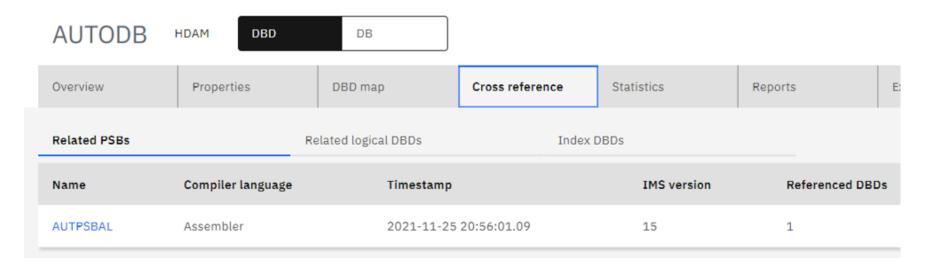

## Managing the IMS catalog as a database: Space utilization

### Monitor key metrics regarding catalog database

- Allocated extents of the database data set

© 2023

- IMS space limit (maximum data set size that is limited by IMS)
- Allocated space of the database data set (bytes)

- Used space (bytes)
- Ratio of used space to IMS space limit (%)
- Ratio of used space to allocated space (%)

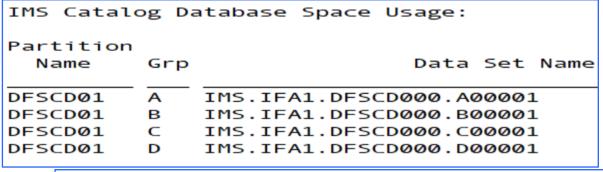

#### IMS Administration Tool

|         | Alloc<br>Exts(#) | IMS Size<br>Limit(B) | Alloc<br>Space(B) | Used<br>Space(B) | IMS Limit<br>Used(%) | Alloc<br>Used(%) |
|---------|------------------|----------------------|-------------------|------------------|----------------------|------------------|
|         | 1                | 4G                   | 5.63M             | 720.00K          | 0%                   | 13%              |
|         | 1                | 4G                   | 5.63M             | 1.41M            | <b>Ø</b> %           | 25%              |
| 3 IBM C | 1                | 4G                   | 5.63M             | 4.22M            | <b>Ø</b> %           | 75%              |
|         | 1                | 4G                   | 5.63M             | 720.00K          | 0%                   | 13%              |

## Managing the IMS catalog as a database: Impact analysis

### View PSB and DBD reports

- Number of PSBs and DBDs
- Average size of PSBs and DBDs
- Sizes of individual PSBs and DBDs

#### Help you understand

- How much space is needed to add one or more objects
- How much space is needed to add copybook data for one or more objects

#### **IMS Administration Tool**

22

| PSB Instance Information: |                        |                        |                              |                          |    |                       |                        |  |
|---------------------------|------------------------|------------------------|------------------------------|--------------------------|----|-----------------------|------------------------|--|
| All PS                    | 3 Instances            | Multiple Instance PSBs |                              |                          |    | Obsolete PSB Instance |                        |  |
| PSB<br>Instance           | Average<br>Size(Bytes) | PSB<br>Number          | PSB with Multi.<br>Instances | Ave. Num of<br>Instances | _  |                       | Average<br>Size(Bytes) |  |
| 343                       | 2214.7                 | 280                    | 18                           | 1.2                      | 18 | 56                    | 1354.1                 |  |

## Managing the IMS catalog as a database: Obsolete instances

As DBA's or application programmers add or alter resources, instances become obsolete over time

- Every 'ACBGEN' will result in a new version of the DBD or PSB being added to the IMS Catalog database
- Is a database resource still needed?

Catalog purge utility in IMS

View multiple instances of a resource

Perform catalog maintenance

- Find and purge specific obsolete resources to free space
- Reorganize catalog database (online or offline) to reduce fragmentation

**IMS Administration Tool** 

## Find and delete obsolete DBD/PSB instances from IMS catalog

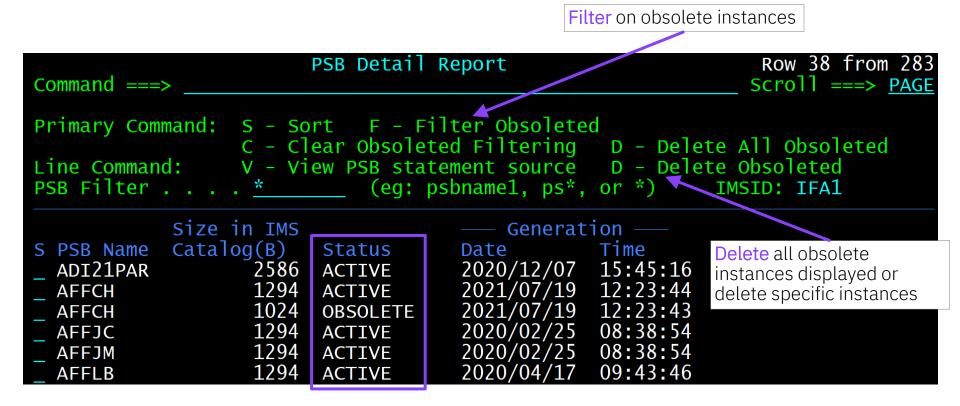

## Adding partitions to a database, including IMS catalog

### Why?

• Frequent updates to a certain range of database records

#### ANALYZEPART function

- Simulates HALDB partition settings to determine the effective partition settings while the database is offline
  - Alternatively use an unload file as input
- Can include
  - Consolidation of partitions
  - Splitting one partition into multiple using number of partitions
  - Splitting partitions into other partitions using key sizes
  - Splitting all partitions into other partitions using partition size

## Adjusting partitions of a database, including IMS catalog

#### MAINTAIN function

- Consolidate, split, reorganize, add or delete single partitions
  - Without rebuilding PSINDEXes
  - Can be performed while the database is offline or online
    - » IMS Online Reorganization Facility is required for online support
  - Can run against multiple partitions of the same database in parallel
- Can use batch-mode method (Batch JCL) or ISPF interface

## Record DBD and PSB changes

## Logging changes to DBD and PSB source

- Capture and log DBD and PSB source before and after changes
- Store in an audit log (z/OS system logger) or data sets
- View changes

## View a map of IMS catalog database

- Generate hierarchical maps of IMS databases
- Based on DBDs
- Includes DBD and PSB details
- Supports mapping of the IMS catalog database

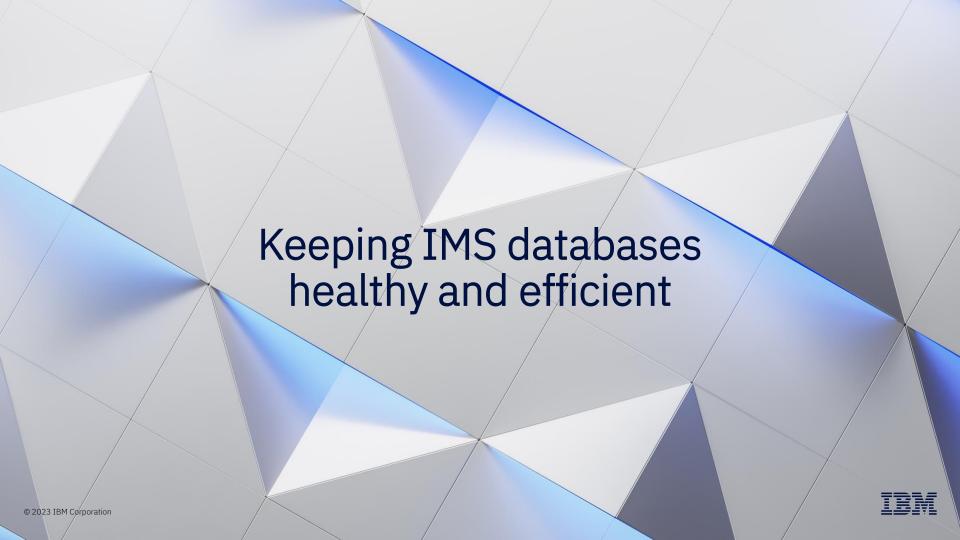

## Managing IMS databases: Autonomics

#### Sensors

Gathering database statistics at regular intervals for your environment (space utilization, fragmentation, recovery readiness, and optimization)

#### **Policies**

IBM and user-defined policies and thresholds to determine when exceptions should be triggered

#### Exceptions

Triggering notifications and automation when sensors exceed policy thresholds

#### Automation

Recommending and taking corrective actions based on exceptions

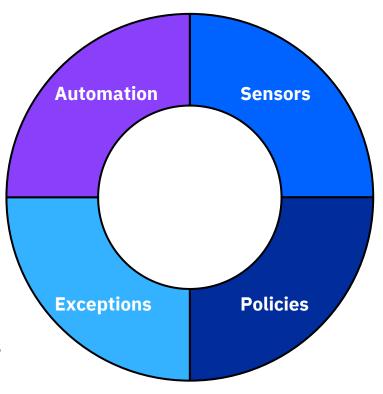

## Managing IMS databases: Autonomics

#### Collect sensor data via

- Normal database maintenance tasks
- Scheduling or ad-hoc requests

Must specify databases for which sensor data is collected

Wildcards now supported

IMS Tools Base and Solution Packs

APARs PH38517, PH41941 PTFs UI76962, UI78614 Recovery sensors indicate when assets are not available to meet RTO and/or RPO

Reorganization sensors indicate when a database will benefit from a reorganization

- Perform the reorganization (consume MSUs) when it will add value
- Skip the reorganization (save MSUs) when it will not add value

Image copy and/or unload may be required even if reorganization is skipped

New option: Always perform image copy

New option: Always unload the database

## Autonomics: View databases with exceptions

See exceptions based on severity, IMS Tools Policy Type, and DBD, Area, or Partition

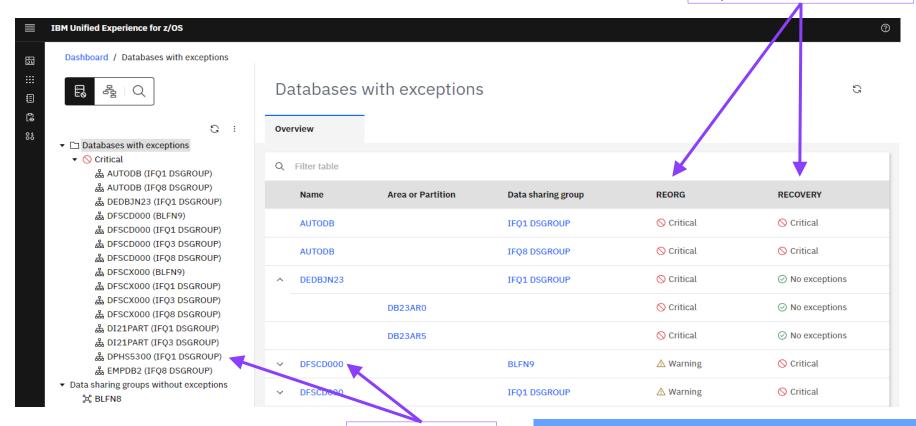

Click a tree node or link to its exceptions

IMS Administration Foundation

## Autonomics: View exceptions for a database

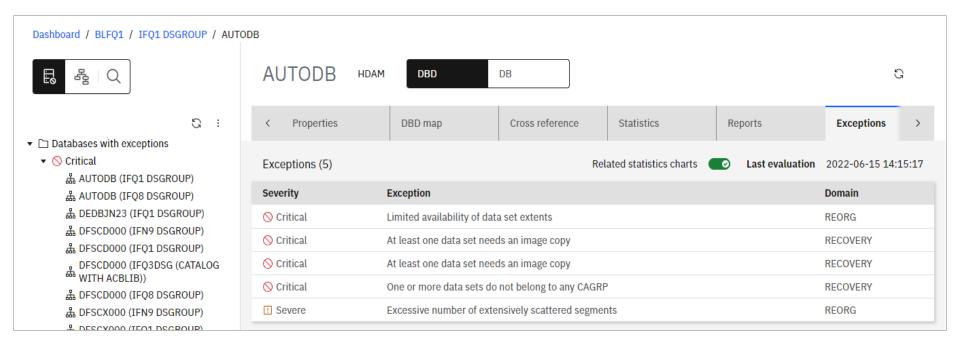

## Reviewing relevant information for DBD exceptions

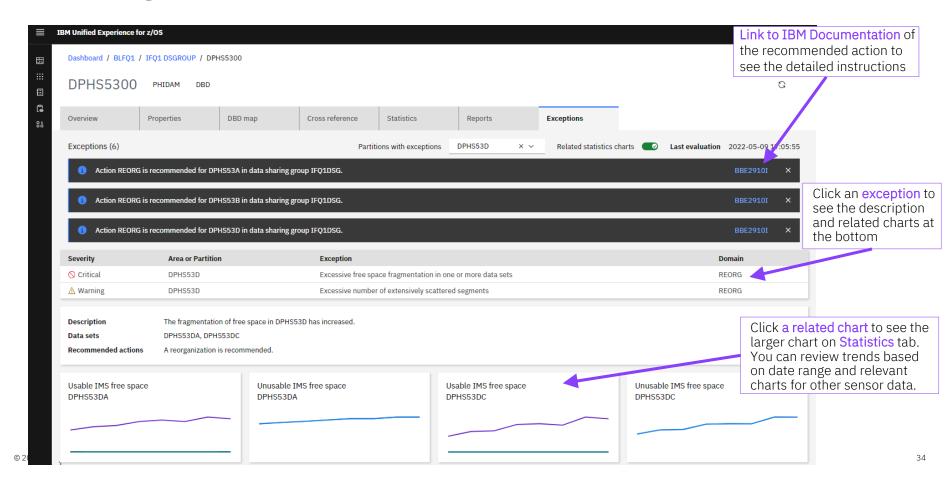

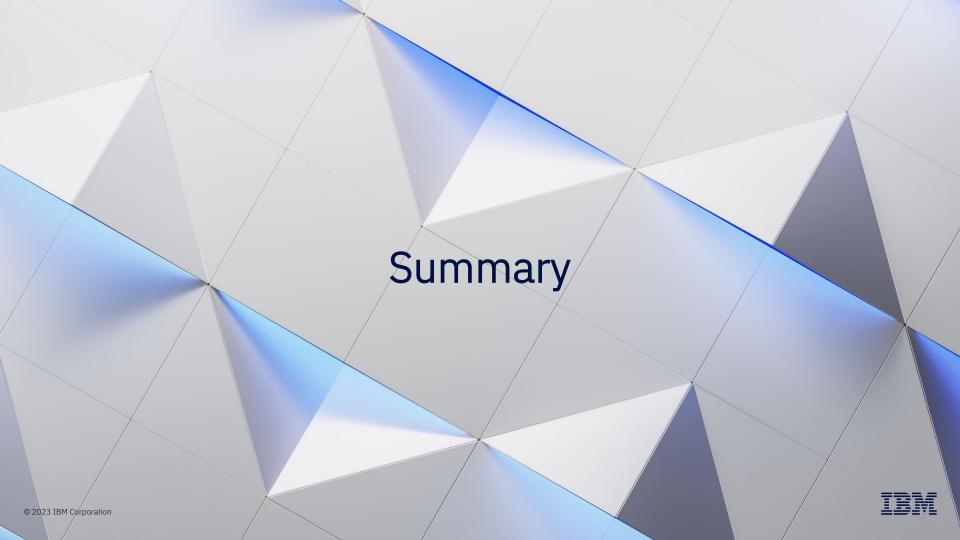

## IMS Tools support for new IMS releases and functions

What PTFs do I need for my IBM IMS Tools to run on IMS V15.2, V15.3 or V15.4?

#### IMS V15 Compatibility:

https://www.ibm.com/support/pages/node/6997599

I need to get ready for IMS Managed ACBs

IMS Tools Support for Managed ACBs: www.ibm.com/support/docview.wss?uid=ibm10731745

I have OSAM databases and am considering converting them to linear data sets

- For data set encryption
- To take advantage of Media Manager, including zIIP offload in my IBM IMS Tools

IMS Tools Support for Encryption: www.ibm.com/support/docview.wss?uid=swg22009341

## Summary

#### Come to the hands-on lab!

- Tuesday, 2:00pm

#### IMS is 50+ years old

- No need to manage it like you did in 1970's
- Modernize
- Get ready for the next generation of IMS system programmers and DBAs

Today's IMS system programmers and DBAs need both

- Traditional ISPF
- Web UI

#### IMS Catalog and IMS Managed ACBs are real

Be ready and understand how

- How you can benefit from them
- Where they impact your existing day to day tasks
- What new tasks you need to understand and perform

### References

**IMS Tools website** 

www.ibm.com/it-infrastructure/z/ims/tools

IMS Tools new functions

www.ibm.com/support/docview.wss?uid=swg2201

5506

IBM Z Software Newsletter, Operations and Management

http://ibm.biz/zITSMNewsletterSubscribe

IMS Tools support for IMS V15

www.ibm.com/support/docview.wss?uid=swg2200

9341

IMS listserv

http://imslistserv.bmc.com

IMS Tools support for Managed ACBs

www.ibm.com/support/docview.wss?uid=ibm1073

<u>1745</u>

#### IMS Fundamentals videos:

https://mediacenter.ibm.com/playlist/dedicated/122579632/1 b56rpdpt/1 jy8lv5f5

#### IMS Tools Videos on IBM MediaCenter

ibm.biz/ims-tools-mediacenter

#### IMS new functions

 $\underline{www.ibm.com/docs/en/ims/15.3.0?topic=enhancements-ims-enhancement-ptfs}$ 

#### IMS Tools support for Data Set Encryption

www.ibm.com/support/pages/ibm-ims-tools-and-data-set-encryption-support

#### **IMS Tools Product Documentation**

www.ibm.com/support/docview.wss?uid=swg27020942

#### **Trademarks**

#### The following are trademarks of the International Business Machines Corporation in the United States and/or other countries.

IBM\* IBM Z\*

IBM Logo\*

#### \* Registered trademarks of IBM Corporation

Adobe, the Adobe logo, PostScript, and the PostScript logo are either registered trademarks or trademarks of Adobe Systems Incorporated in the United States, and/or other countries.

Cell Broadband Engine is a trademark of Sony Computer Entertainment, Inc. in the United States, other countries, or both and is used under license therefrom.

IT Infrastructure Library is a Registered Trade Mark of AXELOS Limited.

ITIL is a Registered Trade Mark of AXELOS Limited.

Linear Tape-Open, LTO, the LTO Logo, Ultrium, and the Ultrium logo are trademarks of HP, IBM Corp. and Quantum in the U.S. and other countries.

Intel, Intel logo, Intel Inside, Intel Inside logo, Intel Centrino, Intel Centrino logo, Celeron, Intel SpeedStep, Itanium, and Pentium are trademarks or registered trademarks of Intel Corporation or its subsidiaries in the United States and other countries.

The registered trademark Linux® is used pursuant to a sublicense from the Linux Foundation, the exclusive licensee of Linus Torvalds, owner of the mark on a worldwide basis.

Java and all Java-based trademarks and logos are trademarks or registered trademarks of Oracle and/or its affiliates.

Microsoft, Windows, Windows NT, and the Windows logo are trademarks of Microsoft Corporation in the United States, other countries, or both.

OpenStack is a trademark of OpenStack LLC. The OpenStack trademark policy is available on the OpenStack website.

Red Hat®, JBoss®, OpenShift®, Fedora®, Hibernate®, Ansible®, CloudForms®, RHCA®, RHCE®, RHCSA®, Ceph®, and Gluster® are trademarks or registered trademarks of Red Hat, Inc. or its subsidiaries in the United States and other countries.

RStudio®, the RStudio logo and Shiny® are registered trademarks of RStudio, Inc.

UNIX is a registered trademark of The Open Group in the United States and other countries.

VMware, the VMware logo, VMware Cloud Foundation, VMware Cloud Foundation Service, VMware vCenter Server, and VMware vSphere are registered trademarks or trademarks of VMware, Inc. or its subsidiaries in the United States and/or other jurisdictions.

Zowe<sup>™</sup>, the Zowe<sup>™</sup> logo and the Open Mainframe Project<sup>™</sup> are trademarks of The Linux Foundation.

Other product and service names might be trademarks of IBM or other companies.

#### Notes:

Performance is in Internal Throughput Rate (ITR) ratio based on measurements and projections using standard IBM benchmarks in a controlled environment. The actual throughput that any user will experience will vary depending upon considerations such as the amount of multiprogramming in the user's job stream, the I/O configuration, the storage configuration, and the workload processed. Therefore, no assurance can be given that an individual user will achieve throughput improvements equivalent to the performance ratios stated here.

IBM hardware products are manufactured from new parts, or new and serviceable used parts. Regardless, our warranty terms apply.

All customer examples cited or described in this presentation are presented as illustrations of the manner in which some customers have used IBM products and the results they may have achieved. Actual environmental costs and performance characteristics will vary depending on individual customer configurations and conditions.

This publication was produced in the United States. IBM may not offer the products, services or features discussed in this document in other countries, and the information may be subject to change without notice. Consult your local IBM business contact for information on the product or services available in your area.

All statements regarding IBM's future direction and intent are subject to change or withdrawal without notice, and represent goals and objectives only.

Information about non-IBM products is obtained from the manufacturers of those products or their published announcements. IBM has not tested those products and cannot confirm the performance, compatibility, or any other claims related to non-IBM products. Questions on the capabilities of non-IBM products should be addressed to the suppliers of those products.

Prices subject to change without notice. Contact your IBM representative or Business Partner for the most current pricing in your geography.

This information provides only general descriptions of the types and portions of workloads that are eligible for execution on Specialty Engines (e.g, zIIPs, zAAPs, and IFLs) ("SEs"). IBM authorizes customers to use IBM SE only to execute the processing of Eligible Workloads of specific Programs expressly authorized by IBM as specified in the "Authorized Use Table for IBM Machines" provided at

www.ibm.com/systems/support/machine\_warranties/machine\_code/aut.html ("AUT"). No other workload processing is authorized for execution on an SE. IBM offers SE at a lower price than General Processors/Central Processors because customers are authorized to use SEs only to process certain types and/or amounts of workloads as specified by IBM in the AUT.

© 2023 IBM Corporation

39